## SAP ABAP table JDTSTVOPA {IS-M: Bundling Rule}

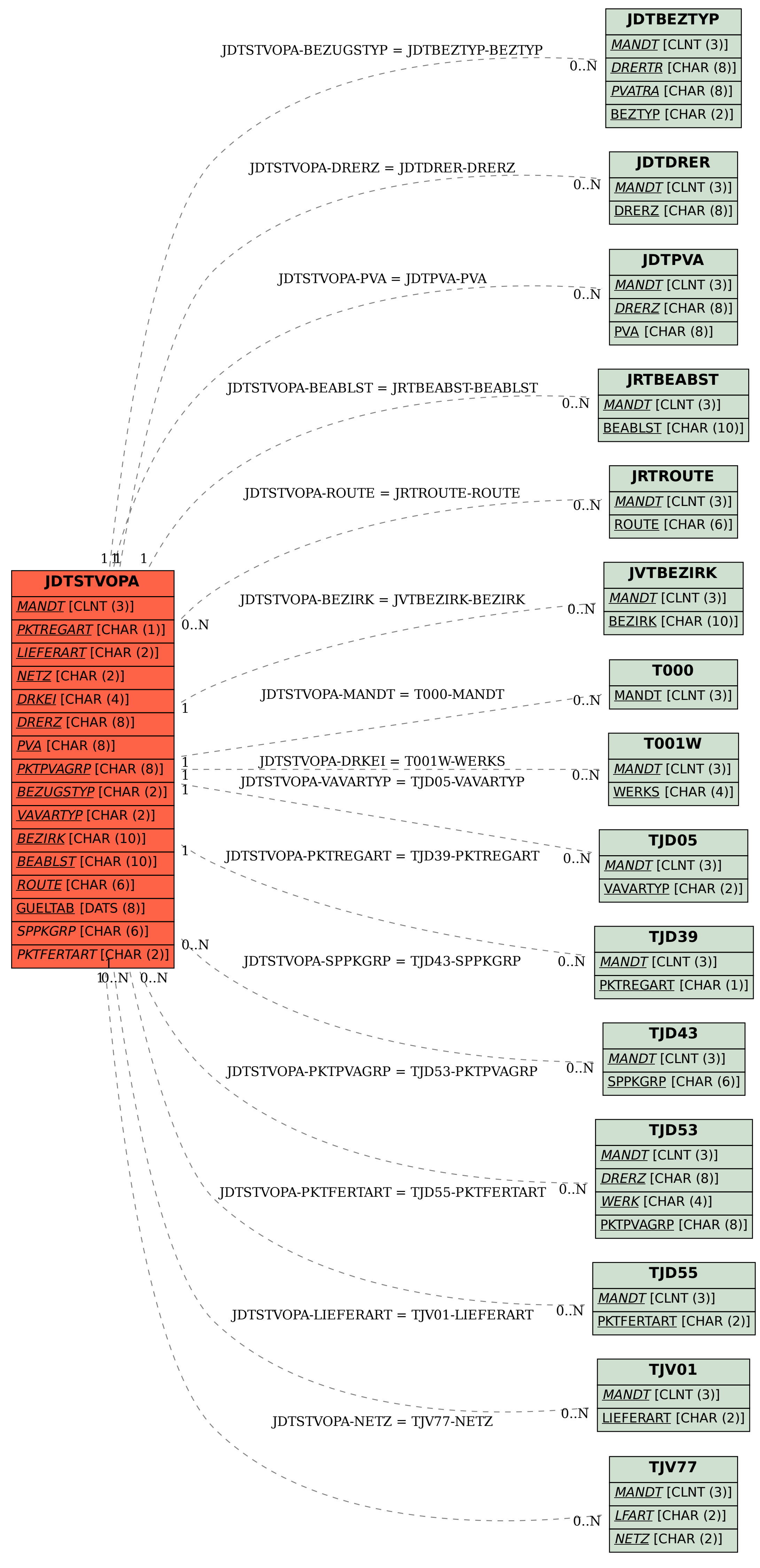